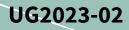

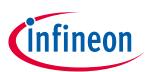

# Eval-1ED3142MU12F-SiC

## Evaluation board description and getting started guide

#### About this document

#### Scope and purpose

This user guide is intended to introduce and provide an overview of the gate driver evaluation board Eval-1ED3142MU12F-SiC with the <u>1ED3142MU12F</u> gate driver integrated circuits (IC), including the functionality and key features of the Infineon EiceDRIVER<sup>™</sup> 1ED314xMU12F gate driver IC family.

The <u>Eval-1ED3142MU12F-SiC</u> board is designed to evaluate the functionality and capability of 1ED3142MU12F gate driver ICs.

This user guide presents only key features of the gate driver, and the datasheet should be consulted to ensure the full functionality and flexibility of the 1ED3142MU12F gate driver and Eval-1ED3142MU12F-SiC.

#### **Intended audience**

This document is intended for all technical specialists who want to evaluate the functionality, performance and features of 1ED3142MU12F gate driver ICs. The evaluation board is intended to be used under laboratory conditions only by trained specialists.

It is a prerequisite to read the <u>datasheet</u> of the 1ED3142MU12F to become familiar with the parameters of the gate driver.

It is highly recommended to have an <u>EiceDRIVER<sup>™</sup> Eval-PSIR2085</u> power supply board to provide an isolated power supply to the Eval-1ED3142MU12F-SiC evaluation board from a single power supply rail.

#### **Evaluation Board**

This board is to be used during the design-in process for evaluating and measuring characteristic curves, and for checking datasheet specifications.

*Note: PCB and auxiliary circuits are NOT optimized for final customer design.* 

## Eval-1ED3142MU12F-SiC Evaluation board description and getting started guide Important notice

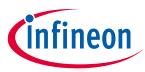

#### Important notice

"Evaluation Boards and Reference Boards" shall mean products embedded on a printed circuit board (PCB) for demonstration and/or evaluation purposes, which include, without limitation, demonstration, reference and evaluation boards, kits and design (collectively referred to as "Reference Board").

Environmental conditions have been considered in the design of the Evaluation Boards and Reference Boards provided by Infineon Technologies. The design of the Evaluation Boards and Reference Boards has been tested by Infineon Technologies only as described in this document. The design is not qualified in terms of safety requirements, manufacturing and operation over the entire operating temperature range or lifetime.

The Evaluation Boards and Reference Boards provided by Infineon Technologies are subject to functional testing only under typical load conditions. Evaluation Boards and Reference Boards are not subject to the same procedures as regular products regarding returned material analysis (RMA), process change notification (PCN) and product discontinuation (PD).

Evaluation Boards and Reference Boards are not commercialized products, and are solely intended for evaluation and testing purposes. In particular, they shall not be used for reliability testing or production. The Evaluation Boards and Reference Boards may therefore not comply with CE or similar standards (including but not limited to the EMC Directive 2004/EC/108 and the EMC Act) and may not fulfill other requirements of the country in which they are operated by the customer. The customer shall ensure that all Evaluation Boards and Reference Boards will be handled in a way which is compliant with the relevant requirements and standards of the country in which they are operated.

The Evaluation Boards and Reference Boards as well as the information provided in this document are addressed only to qualified and skilled technical staff, for laboratory usage, and shall be used and managed according to the terms and conditions set forth in this document and in other related documentation supplied with the respective Evaluation Board or Reference Board.

It is the responsibility of the customer's technical departments to evaluate the suitability of the Evaluation Boards and Reference Boards for the intended application, and to evaluate the completeness and correctness of the information provided in this document with respect to such application.

The customer is obliged to ensure that the use of the Evaluation Boards and Reference Boards does not cause any harm to persons or third party property.

The Evaluation Boards and Reference Boards and any information in this document is provided "as is" and Infineon Technologies disclaims any warranties, express or implied, including but not limited to warranties of non-infringement of third party rights and implied warranties of fitness for any purpose, or for merchantability.

Infineon Technologies shall not be responsible for any damages resulting from the use of the Evaluation Boards and Reference Boards and/or from any information provided in this document. The customer is obliged to defend, indemnify and hold Infineon Technologies harmless from and against any claims or damages arising out of or resulting from any use thereof.

Infineon Technologies reserves the right to modify this document and/or any information provided herein at any time without further notice.

## Eval-1ED3142MU12F-SiC Evaluation board description and getting started guide

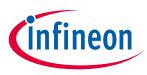

Safety precautions

## Safety precautions

Note:

Please note the following warnings regarding the hazards associated with development systems.

| Table 1 | Safety precautions                                                                                                    |
|---------|----------------------------------------------------------------------------------------------------|
|         | <b>Warning:</b> The DC link potential of this board is up to 900 VDC. When measuring voltage waveforms by oscilloscope, high voltage differential probes must be used. Failure to do so may result in personal injury or death.                                                                                                    |
|         | Warning: The evaluation board contains DC bus capacitors which take time to discharge after removal of the main supply. Before working on the drive system, wait five minutes for capacitors to discharge to safe voltage levels. Failure to do so may result in personal injury or death. Darkened display LEDs are not an indication that capacitors have discharged to safe voltage levels.                                            |
| 4       | Warning: Remove or disconnect power from the drive before you disconnect or reconnect wires, or perform maintenance work. Wait five minutes after removing power to discharge the bus capacitors. Do not attempt to service the drive until the bus capacitors have discharged to zero. Failure to do so may result in personal injury or death.                                                                                          |
|         | <b>Caution:</b> Only personnel familiar with the drive, power electronics and associated machinery should plan, install, commission and subsequently service the system. Failure to comply may result in personal injury and/or equipment damage.                                                                                                    |
|         | Caution: The evaluation board contains parts and assemblies sensitive to<br>electrostatic discharge (ESD). Electrostatic control precautions are required when<br>installing, testing, servicing or repairing the assembly. Component damage may result<br>if ESD control procedures are not followed. If you are not familiar with electrostatic<br>control procedures, refer to the applicable ESD protection handbooks and guidelines. |
|         | <b>Caution:</b> A drive that is incorrectly applied or installed can lead to component damage or reduction in product lifetime. Wiring or application errors such as undersizing the motor, supplying an incorrect or inadequate AC supply, or excessive ambient temperatures may result in system malfunction.                                                                                                    |
|         | <b>Caution:</b> The evaluation board is shipped with packing materials that need to be removed prior to installation. Failure to remove all packing materials that are unnecessary for system installation may result in overheating or abnormal operating conditions.                                                                                                    |

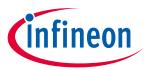

## Table of contents

| Abou  | ut this document                          | 1  |
|-------|-------------------------------------------|----|
| Impo  | ortant notice                             |    |
| Safet | ty precautions                            |    |
| Table | e of contents                             |    |
| 1     | The board at a glance                     |    |
| 1.1   | Scope of supply                           | 6  |
| 1.2   | Block diagram                             | 6  |
| 1.3   | Main features                             | 6  |
| 1.4   | Board parameters and technical data       | 6  |
| 2     | System and functional description         |    |
| 2.1   | Getting started                           | 9  |
| 2.1.1 | Prerequisites                             | 9  |
| 2.1.2 | Power-up sequence                         | 9  |
| 2.2   | Example: Normal operation                 |    |
| 2.3   | Example: Overcurrent protection operation |    |
| 3     | System design                             | 13 |
| 3.1   | Schematics                                | 13 |
| 3.2   | Bill of material                          | 15 |
| 3.3   | Connector details                         | 15 |
| 3.4   | Test points                               |    |
| 4     | References and appendices                 |    |
| 4.1   | References                                |    |
| 4.2   | Ordering information                      |    |
| Revis | sion history                              | 19 |
| Discl | laimer                                    | 20 |
|       |                                           |    |

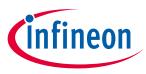

## 1 The board at a glance

The Eval-1ED3142MU12F-SiC evaluation board was designed to be used by design engineers to evaluate the 1ED3142MU12F EiceDRIVER<sup>™</sup> isolated gate driver IC in a half-bridge configuration. The evaluation board can be used to evaluate other ICs from the EiceDRIVER<sup>™</sup> 1ED314xMU12F gate driver family by replacing the gate driver ICs.

The board comes with two Infineon IMZA120R020M1H CoolSiC<sup>™</sup> 1200 V SiC Trench MOSFETs in a TO247-4 package, as seen in Figure 1. The switches can be substituted by any other desired switches, such as Infineon IGBTs, CoolSiC<sup>™</sup> or CoolMOS<sup>™</sup> transistors.

Details about the EiceDRIVER<sup>™</sup> 1ED3142MU12F can be found on our product pages at <u>https://www.infineon.com/gdisolated</u> or by using the product search.

The board has a size of 83 × 57 × 28 mm<sup>3</sup> without any power switches assembled. As the board was designed for non-continuous evaluation, such as double-pulse testing, special consideration should be taken regarding the power track's current capabilities and to ensure proper cooling of the power switches. It is also recommended to add additional high-voltage decoupling capacitors at the high-voltage input.

The board is designed to be be supplied using an EiceDRIVER<sup>™</sup> Eval-PSIR2085 power supply board, which offers two galvanically isolated power rails for the switch side of the gate driver ICs and a supply rail for the primary side of the gate driver ICs. <u>It is highly recommended to include an EiceDRIVER<sup>™</sup> Eval-PSIR2085 in your initial order.</u>

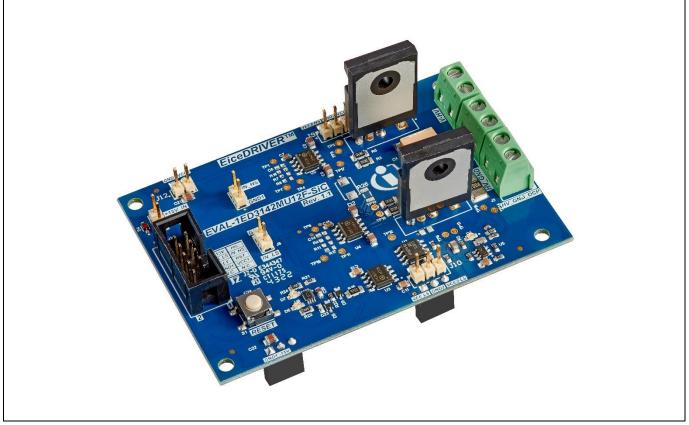

Figure 1 Eval-1ED3142MU12F-SiC evaluation board

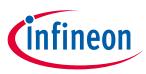

## 1.1 Scope of supply

The delivery contains the evaluation board Eval-1ED3142MU12F-SiC.

#### **1.2** Block diagram

Figure 2 shows the block diagram of the Eval-1ED3142MU12F-SiC evaluation board.

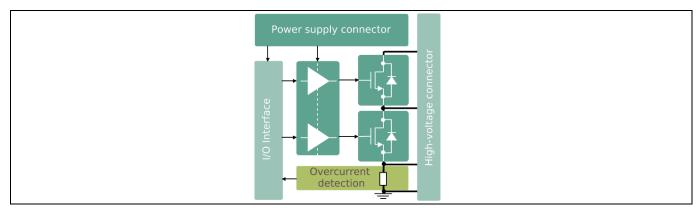

Figure 2 Eval-1ED3142MU12F-SiC evaluation board block diagram

### 1.3 Main features

The Eval-1ED3142MU12F-SiC is an evaluation board for the 1ED3142MU12F gate driver ICs. It was designed in a half-bridge configuration with a 900 V maximum blocking capability across the power terminals. The board is designed for easy measurement and configuration of the gate driver parameters, and the main features of the board and gate driver include:

- 35 V absolute maximum output supply voltage
- Up to ± 6.5 A typical output current
- Separate source and sink output for optimized gate driving
- Active shutdown
- High common-mode transient immunity CMTI >  $300 \text{ kV}/\mu\text{s}$
- 45 ns typical propagation delay
- Tight IC-to-IC propagation delay matching
- 3.3 V and 5 V input supply voltage
- DSO-8 narrow body package with 3 mm creepage
- Gate driver safety certification:
  - $\circ$  UL 1577 recognized with V<sub>ISO,test</sub> = 3600 V (rms) for 1 s, V<sub>ISO</sub> = 3000 V (rms) for 60 s
- Infineon IMZA120R020M1H CoolSiC<sup>™</sup> 1200 V SiC Trench MOSFETs in TO247-4

## 1.4 Board parameters and technical data

The absolute maximum ratings are summarized in Table 2.

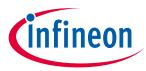

Table 2Absolute maximum ratings

| Parameter/Pin                                             | Symbol                    | Conditions/Notes                                                                                                    | Value       | Unit |
|-----------------------------------------------------------|---------------------------|----------------------------------------------------------------------------------------------------|-------------|------|
| Diode protected isolated<br>power supply input<br>voltage | +15V_IN                   | Referenced to GND1. To be used only with<br>Eval-PSIR2085                                                                                                    | -0.3 20     | V    |
| Isolated power supply input voltage                       | +15V                      | Referenced to GND1. To be used only with<br>Eval-PSIR2085                                                                                                    | -0.3 20     | V    |
| Primary side supply voltage                               | VCC1                      | Referenced to GND1                                                                                                    | -0.3 7      | V    |
| Positive input for low side gate driver                   | IN_LS                     | Referenced to GND1                                                                                                    | -0.3 7      | V    |
| Positive input for high side gate driver                  | IN_HS                     | Referenced to GND1                                                                                                    | -0.3 7      | V    |
| Fault output from over current protection circuit         | FLT                       | Referenced to GND1                                                                                                    | -0.3 7      | V    |
| Reset input for over current protection circuit           | RST                       | Referenced to GND1                                                                                                    | -0.3 7      | V    |
| Reserved                                                  | .res                      | Reserved for future use                                                                                                    |             |      |
| DC-link voltage                                           | V-HV                      | Referenced to HV_GND/HV_GND_OCP power<br>terminal. Limited by component ratings and<br>design clearances. For voltages above 42 V,<br>special safety measures should be taken | -0.2<br>900 | V    |
| Half-bridge mid-point connection                          | PHASE                     | Mid point connection for the half-bridge                                                                                                    | -0.2<br>900 | V    |
| High power ground<br>terminal without OCP                 |                           |                                                                                                    | -           | -    |
| High power ground terminal with OCP                       | HV_GND_OCP                | Ground connection for the high-power<br>connection with the overcurrent protection<br>circuit in the loop                                                                     | -           | -    |
| Secondary side positive supply voltages                   | VCC2_HS/<br>VCC2_LS       | Referenced to VEE2H/VEE2L. Not to be used with Eval-PSIR2085                                                                                                    | -0.3 35     | V    |
| Secondary side negative supply voltages                   | VEE2_HS/<br>VEE2_LS       | Referenced to GND2_HS / GND2_LS. Not to be used with Eval-PSIR2085                                                                                                    | -35 0.3     | V    |
| Phase peak current                                        | lout                      | With shortcircuit protection circuit                                                                                                    | 35          | А    |
|                                                           |                           | Without shortcircuit protection circuit                                                                                                    | 50          | А    |
|                                                           | <b>t</b> <sub>pulse</sub> | Maximum ON pulse length for double-pulse tests. Power dissipation should be considered                                                                                        | 100         | μs   |
|                                                           | f <sub>sw</sub>           | Maximum switching frequency for continuous operation. Power dissipation should be considered                                                                                  | 100         | kHz  |

The recommended operating conditions are summarized in Table 3.

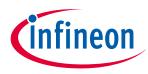

| Parameter/Pin                                         | Symbol          | Conditions/Notes                                                                                                    | Value         |      |          | Unit |
|-------------------------------------------------------|-----------------|----------------------------------------------------------------------------------------------------|---------------|------|----------|------|
|                                                       |                 |                                                                                                    | Min. Typ. Max |      | -        |      |
| Isolated power supply input voltage                   | +15V            | Referenced to SGND. To be used only with Eval-PSIR2085                                                                                                    | 15            | 15.5 | 16       | V    |
| Primary side supply<br>voltage                        | VCC1            | Referenced to GND1                                                                                                    | 3.2           | 3.3  | 3.5      | V    |
| Positive input for low side gate driver               | IN_LS           | Referenced to GND1                                                                                                    | -0.1          | VCC1 | VCC1+0.1 | V    |
| Positive input for high side gate driver              | INP_P           | Referenced to GND1                                                                                                    | -0.1          | VCC1 | VCC1+0.1 | V    |
| Fault output from over current protection circuit     | FLT             | Referenced to GND1                                                                                                    | -0.1          | VCC1 | VCC1+0.1 | V    |
| Reset input for over current protection circuit       | RST             | Referenced to GND1                                                                                                    | -0.1          | VCC1 | VCC1+0.1 | V    |
| DC-link voltage                                       | HV+             | Referenced to HV_GND/HV_GND_OCP<br>power terminal. Limited by<br>component ratings and design<br>clearances. For voltages above 42 V,<br>special safety measures should be<br>taken | 25            | -    | 800      | V    |
| Secondary side positive supply voltages               | VCC2H/<br>VCC2L | Referenced to VEE2_HS/VEE2_LS. Not to be used with Eval-PSIR2085                                                                                                    | 12            | 17   | 20       | V    |
| Secondary side ground<br>reference supply<br>voltages | GND2H/<br>GND2L | Referenced to VEE2_HS/VEE2_LS. Not to be used with Eval-PSIR2085                                                                                                    | 0             | 7.5  | 15       | V    |

#### Table 3Recommended operating conditions and supply for 3.3 V

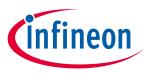

## 2 System and functional description

## 2.1 Getting started

The Eval-1ED3142MU12F-SiC is optimized to be used with both 5 V and 3.3 V VCC1 primary side supply voltages. The threshold values for the primary-side input signals are always proportional to the VCC1 supply voltage.

It is recommended to use the board with the EiceDRIVER<sup>™</sup> Eval-PSIR2085 isolated power supply board. For a nominal input voltage, +15V, of 15.5 V, the EiceDRIVER<sup>™</sup> Eval-PSIR2085 isolated power supply will provide a bipolar +15 V/-7.5 V supply voltage for the secondary sides for both high-side and low-side gate drivers.

Note: In case separate power supplies will be used for the secondary side, EiceDRIVER<sup>™</sup> Eval-PSIR2085 does not have to be connected, and the board can be supplied using connector J12 for the primary-side supply voltage, VCC1, and connectors J9 and J10 for the secondary-sides power voltages: VCC2\_HS/VCC2\_LS, GND2\_HS/GND2\_LS, VEE2\_HS/VEE2\_LS.

## 2.1.1 Prerequisites

- EiceDRIVER<sup>™</sup> Eval-PSIR2085 isolated power supply board
- Assembled external high-voltage decoupling capacitor (100  $\mu F$ ) across the high-voltage power terminals: J1 (V-HV) and J3 (HV\_GND/HV\_GND\_OCP)
- Low-voltage power supply for supplying primary-side power supply circuit, capable of supplying 15 V, 100 mA (+15V, SGND1)
- Suitable function generator for double-pulse pattern generation
- High-voltage power supply for supplying the power stage: J1 (V-HV) and J3 (HV\_GND/HV\_GND\_OCP)
- A suitable inductive load for double-pulse testing

## 2.1.2 Power-up sequence

Note: It is assumed that the board will be used with the EiceDRIVER™ Eval-PSIR2085 isolated power supply board.

- 1. Connect Eval-1ED3142MU12F-SiC to the EiceDRIVER™ Eval-PSIR2085 isolated power supply board
- Connect the double-pulse pattern generator to the Eval-1ED3142MU12F-SiC input pin. For evaluating the low-side switching capability, connect the patter generator to IN\_LS and SGND1 and short IN\_HS to SGND1. For evaluation of the high-side switching capability, connect the pattern generator to IN\_HS and SGND1 and short IN\_LS to SGND1
- 3. Connect one end of the inductive load to terminal J2 (PHASE) and the other end, depending on the doublepulse test requirements, to either J1 (V-HV) for the low side testing or J3 (HV\_GND/HV\_GND\_OCP) for the high side testing
- 4. Supply the isolated power supply input voltage at connector J13-1 (+15V\_IN) and J13-2 (SGND1) with +15.5 V and ground
- 5. The red LED D7 will turn on at start-up as the overcurrent protection has to be reset before using the board
- 6. The RESET button has to be preset to un-latch the overcurrent protection circuit and enable it's operation
- 7. The green LED D6 will turn on to signal that the overcurrent protection was reset and operation can be started
- 8. Connect the high-voltage power supply to the connector J1 (V-HV) and J3 (HV\_GND/HV\_GND\_OCP) depending if the overcurrent protection should be used or not

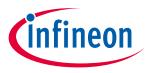

The board is now ready for double-pulse evaluation.

### 2.2 Example: Normal operation with unipolar power supply

Figure 3 shows the Eval-1ED3142MU12F-SiC in a typical double-pulse test of the low side CoolSiC<sup>™</sup> MOSFET. The evaluation board was supplied using the EiceDRIVER<sup>™</sup> Eval-PSIR2085 isolated power supply board, whichwas adjusted to output a unipolar power supply of +15 V. The board was supplied with 800 V between terminals J1 (V-HV) and J3-1 (HV\_GND). A 200 µH load inductor was connected in parallel with the high side CoolSiC<sup>™</sup> MOSFET, between terminals J1 (V-HV) and J2 (PHASE). The gate source signal of the low side CoolSiC<sup>™</sup> SiC MOSFET is shown with yellow on channel 1. The PWM input signal for the gate driver is shown in magenta on channel 2. Channel 3 shows with blue the drain source votlage, V<sub>DS</sub> of the same MOSFET. Lastly, with green the drain current, I<sub>D</sub>, is shown on channel 4.

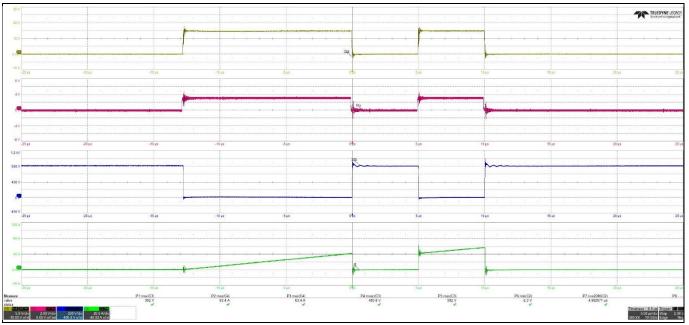

Figure 3 Eval-1ED3142MU12F-SiC – Double-pulse test of the low side CoolSiC<sup>™</sup> MOSFET with 15V unipolar power supply

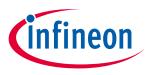

## 2.3 Example: Normal operation with bipolar power supply

Figure 4 shows the CoolSiC<sup>™</sup> MOSFET gates being driven using a bipolar power supply of +18 V/-3V. The board was supplied with 800 V between terminals J1 (V-HV) and J3-1 (HV\_GND). A 200 µH load inductor was connected in parallel with the high side CoolSiC<sup>™</sup> MOSFET, between terminals J1 (V-HV) and J2 (PHASE). The gate source signal of the low side CoolSiC<sup>™</sup> SiC MOSFET is shown with yellow on channel 1. The PWM input signal for the gate driver is shown in magenta on channel 2. Channel 3 shows with blue the drain source votlage, V<sub>DS</sub> of the same MOSFET. Lastly, with green the drain current, I<sub>D</sub>, is shown on channel 4.

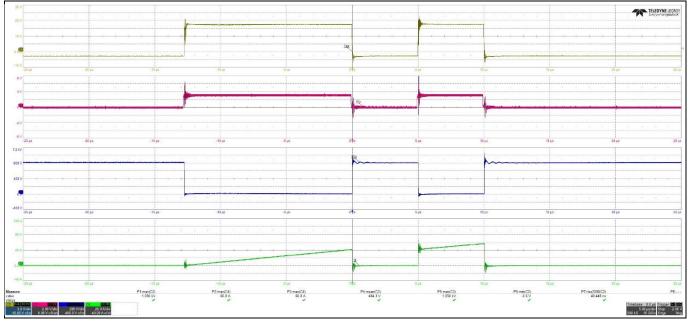

Figure 4 Eval-1ED3142MU12F-SiC – Double-pulse test of the low side CoolSiC<sup>™</sup> MOSFET with 18V / -3V bipolar power supply

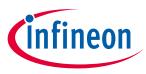

## 2.4 Example: Overcurrent protection operation

Figure 5 shows the Eval-1ED3142MU12F-SiC short-circuit protection in action. The board was supplied with 800 V between terminals J1 (V-HV) and J3-2 (HV\_GND\_OCP). The high CoolSiC<sup>™</sup> was kept on, and the low side was turned on, creating a type 1 short circuit. The gate source votlage of the low side MOSFET is shown with yellow on channel 1. The overcurrent protection fault signal, that triggers the disabling of the gate driver is shown with magenta on channel 2. The drain source voltage of the CoolSiC<sup>™</sup> is shown in blue on channel 3. Lastly, on channel 4, the short-circuit drain current is shown with green.

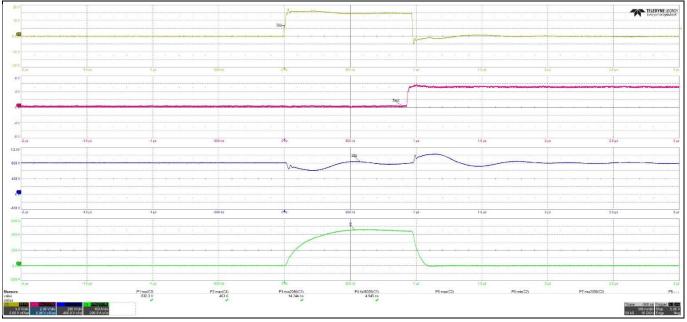

Figure 5 Eval-1ED3142MU12F-SiC - Oercurrent protection in case of short-circuit

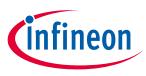

## 3 System design

The Eval-1ED3142MU12F-SiC evaluation board is designed to evaluate the EiceDRIVER<sup>™</sup> 1ED314xMU12F X3 compact family gate driver ICs. To support the customer in getting started with the design, the schematics, Gerber data and Altium project files can be found on the Infineon homepage.

### 3.1 Schematics

The schematic of the evaluation board is shown below.

## Eval-1ED3142MU12F-SiC Evaluation board description and getting started guide

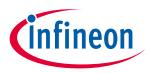

## Table of contents

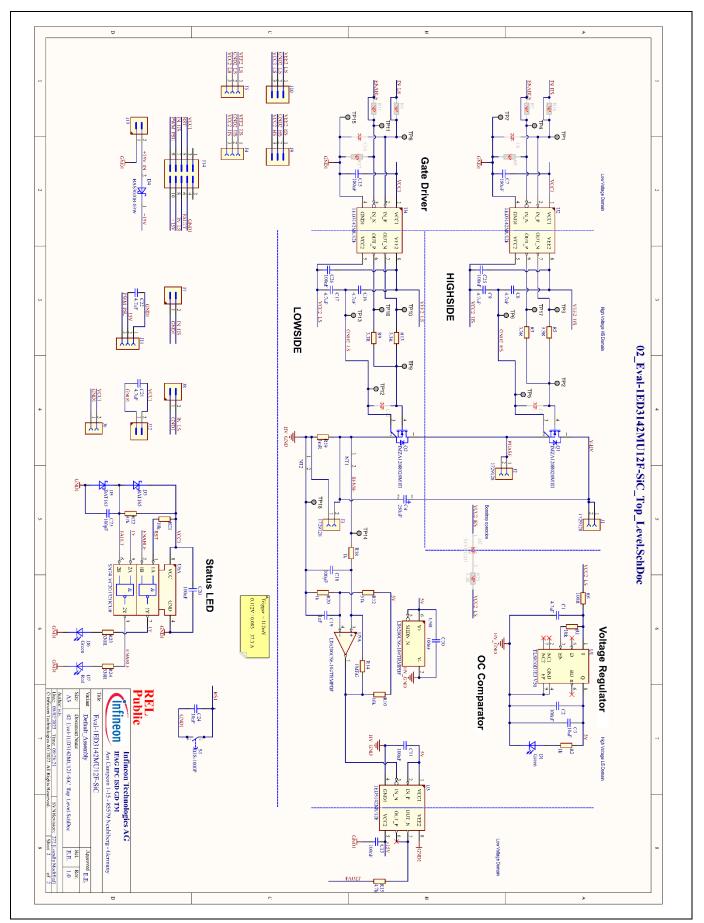

Figure 6 Eval-1ED3142MU12F-SiC - Schematic

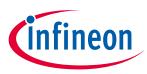

#### 3.2 Bill of material

The complete bill of material is available on the download section of the Infineon homepage. A log-in might be required to download this material.

| Designator           | Quantity | Description         | Manufacturer          | Manufacturer P/N     |
|----------------------|----------|---------------------|-----------------------|----------------------|
| C1, C8, C9, C16, C17 | 5        | 4.7uF               | MuRata                | GRM21BR61H475ME51    |
| C2, C10, C11, C13    | 4        | 100nF               | Kemet                 | C0805C104J5RAC       |
| C3                   | 1        | 10uF                | MuRata                | GRM219R61E106KA12    |
| C4                   | 1        | 250nF               | TDK Corporation       | B58031I9254M062      |
| C7, C15, C25, C26    | 4        | 100nF               | Wurth Elektronik      | 885012206095         |
| C18                  | 1        | 100pF               | MuRata                | GRM2165C1H101JA01    |
| C19                  | 1        | 1nF                 | MuRata                | GRM15XR71H102KA86    |
| C20                  | 1        | 100nF               | TDK Corporation       | CGA3E3X7S2A104M080AB |
| C21, C22             | 2        | 4.7uF               | Wurth Elektronik      | 885012107018         |
| C23                  | 1        | 100pF               | TDK Corporation       | C1608X7R1H101M       |
| C24                  | 1        | 10nF                | Wurth Elektronik      | 885012206089         |
| D1, D6               | 2        | Green               | Wurth Elektronik      | 150080VS75000        |
| D3, D5               | 2        | BAT165              | Infineon Technologies | BAT165               |
| D4                   | 1        | BAS3010B-03W        | Infineon Technologies | BAS3010B-03W         |
| D7                   | 1        | Red                 | Wurth Elektronik      | 150080RS75000        |
| J1, J2, J3           | 3        | 1729128             | Phoenix Contact       | 1729128              |
| J4, J5, J11          | 3        | SSW-103-01-G-S      | Samtec                | SSW-103-01-G-S       |
| J6                   | 1        | SSW-102-01-G-S      | Samtec                | SSW-102-01-G-S       |
| J7, J8, J12, J13     | 4        | HTSW-102-07-G-S     | Samtec                | HTSW-102-07-G-S      |
| J9, J10              | 2        | HTSW-103-07-G-S     | Samtec                | HTSW-103-07-G-S      |
| J14                  | 1        | T821110A1S100CEU    | Amphenol              | T821110A1S100CEU     |
| Q1, Q2               | 2        | IMZA120R020M1H      | Infineon Technologies | IMZA120R020M1H       |
| R1, R10, R21         | 3        | 10k                 | Yageo                 | RC0603FR-0710KL      |
| R2, R18, R20         | 3        | 1k                  | Yageo                 | RC0603FR-071KL       |
| R3, R5, R9, R13      | 4        | 3.3R                | Vishay                | CRCW12063R30FK       |
| R6                   | 1        | 100R                | Yageo                 | RC0603FR-07100RL     |
| R12                  | 1        | 51k                 | Vishay                | CRCW060351K0FK       |
| R14                  | 1        | 1MEG                | Yageo                 | RC0603FR-071ML       |
| R15                  | 1        | 4.7k                | Vishay                | CRCW12064K70FK       |
| R19                  | 1        | 3mR                 | Bourns                | CRE2512-FZ-R003E-3   |
| R22                  | 1        | 47k                 | Stackpole Electronics | RMCF0603FT47K0       |
| R23, R24             | 2        | 330R                | Vishay                | CRCW0805330RFK       |
| S1                   | 1        | B3S-1000P           | Omron                 | B3S-1000P            |
| U1                   | 1        | TLS810D1EJ V50      | Infineon Technologies | TLS810D1EJ V50       |
| U2, U3, U4           | 3        | 1ED3142MU12F        | Infineon Technologies | 1ED3142MU12F         |
| U5                   | 1        | LT6200CS6-10#TRMPBF | Analog Devices        | LT6200CS6-10#TRMPBF  |
| U6                   | 1        | SN74LVC2G132DCUR    | Texas Instruments     | SN74LVC2G132DCUR     |

#### Table 4Bill of materials

#### 3.3 Connector details

General information about the connectors of the Eval-1ED3142MU12F-SiC evaluation board is provided in this section.

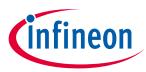

Table 5 shows the connection of the high-voltage connector X90.

| Table 5 High    | Fable 5   High-voltage connectors |                                                    |  |  |  |  |
|-----------------|-----------------------------------|----------------------------------------------------|--|--|--|--|
| Connector / Pin | Label                             | Function                                           |  |  |  |  |
| J1              | V_HV                              | DC-link high-side connection                       |  |  |  |  |
| J2              | PHASE                             | Half-bridge midpoint connection                    |  |  |  |  |
| J3 (1)          | HV_GND                            | DC-link ground side connection without OCP circuit |  |  |  |  |
| J3 (2)          | HV_GND_OCP                        | DC-link ground side connection with OCP circuit    |  |  |  |  |

Table 6 shows the connections of the low voltage, input side connectors. This includes all four connectors, X1, X2, X5 and X6.

| PIN        | Label   | Function                                                                 |  |
|------------|---------|--------------------------------------------------------------------------|--|
| J7 (1)     | GND1    | Ground for the input side of the board                                   |  |
| J7 (2)     | IN_HS   | Noninverting input for the high side gate driver                         |  |
| J8 (1)     | GND1    | Ground for the input side of the board                                   |  |
| J8 (2)     | IN_LS   | Noninverting input for the low side gate driver                          |  |
| J6/J12 (1) | GND1    | Ground for the input side of the board                                   |  |
| J6/J12 (2) | VCC1    | Supply voltage for the input side of the gate drivers                    |  |
| J13 (1)    | GND1    | Ground for the input side of the board                                   |  |
| J13 (2)    | +15V_IN | Reverse polarity protected, supply voltage for the isolated power supply |  |
| J14 (1)    | N.C.    | Not connected                                                            |  |
| J14 (2)    | N.C.    | Not connected                                                            |  |
| J14 (3)    | GND1    | Ground for the input side of the board                                   |  |
| J14 (4)    | GND1    | Ground for the input side of the board                                   |  |
| J14 (5)    | FLT     | Fault output from the overcurrent protection circuit                     |  |
| J14 (6)    | RST     | Reset input for the overcurrent protection circuit                       |  |
| J14 (7)    | IN_LS   | Noninverting input for the low side gate driver                          |  |
| J14 (8)    | IN_HS   | Noninverting input for the high side gate driver                         |  |
| J14 (9)    | +15V    | Supply voltage for the isolated power supply                             |  |
| J14 (10)   | .res    | Not used                                                                 |  |

#### Table 6Input side connectors pinout

2Table 7 shows the connection of the low side supply connectors X3 and X4. This is used to supply the low side gate drive secondary side. If the EiceDRIVER<sup>™</sup> Eval-PSIR2085 isolated power supply board is not used, VCC2, GND2, and VEE2 voltage can be supplied here by means of an isolated power supply that allows floating operation of the gate driver as per application.

 Table 7
 Low side gate driver IC -isolated secondary power supply

| PIN        | Label  | Function                                                         |  |  |
|------------|--------|------------------------------------------------------------------|--|--|
| J5/J10 (1) | VEE2_L | Low side gate driver positive supply (VEE2_L) connection         |  |  |
| J5/J10 (2) | GND2_L | Low side gate driver supply ground reference (GND2_L) connection |  |  |
| J5/J10 (3) | VCC2_L | Low side gate driver negative supply (VCC2_L) connection         |  |  |

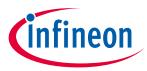

Table 8 shows the connection of the high side supply connectors X13 and X14. This is used to supply the highside gate drive secondary side. If the EiceDRIVER<sup>™</sup> Eval-PSIR2085 isolated power supply board is not used, VCC2, GND2, and VEE2 voltage can be supplied here by means of an isolated power supply that allows floating operation of the gate driver as per application.

| Table 8 | High side gate driver IC -isolated secondary power supply |
|---------|-----------------------------------------------------------|
|         | inglistic gate arriver te isotatea secondary power suppty |

| PIN       | Label  | Function                                                          |
|-----------|--------|-------------------------------------------------------------------|
| J4/J9 (1) | VEE2_H | High-side gate driver positive supply (VEE2_H) connection         |
| J4/J9 (2) | GND2_H | High-side gate driver supply ground reference (GND2_H) connection |
| J4/J9 (3) | VCC2_H | High-side gate driver negative supply (VCC2_H) connection         |

#### 3.4 Test points

The test points used on the board are summarized in the table below.

| Test point name | Signal measured                 | Ground reference for test point |  |  |  |
|-----------------|---------------------------------|---------------------------------|--|--|--|
| TP1             | IN_HS                           | GND1                            |  |  |  |
| TP2             | High side (Q1) gate signal      | GND2_HS                         |  |  |  |
| TP3             | High side OUTL                  | GND2_HS                         |  |  |  |
| TP4             | ENABLE                          | GND1                            |  |  |  |
| TP5             | GND2_HS                         | GND2_HS                         |  |  |  |
| TP6             | GND2_HS                         | GND2_HS                         |  |  |  |
| TP7             | GND1                            | GND1                            |  |  |  |
| TP8             | IN_LS                           | GND1                            |  |  |  |
| TP9             | Low side (Q2) gate signal       | GND2_LS                         |  |  |  |
| TP10            | Low side OUTL                   | GND2_LS                         |  |  |  |
| TP11            | ENABLE                          | GND1                            |  |  |  |
| TP12            | GND2_LS                         | GND2_LS                         |  |  |  |
| TP13            | GND2_LS                         | GND2_LS                         |  |  |  |
| TP14            | Shunt resistor kelvin sense (+) | HV_GND                          |  |  |  |
| TP15            | GND1                            | GND1                            |  |  |  |
| TP16            | Shunt resistor kelvin sense (-) | HV_GND                          |  |  |  |
| TP17            | High side OUTH                  | GND2_HS                         |  |  |  |
| TP18            | Low side OUTH                   | GND2_LS                         |  |  |  |

#### Table 9 Test points

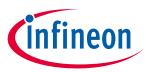

## 4 References and appendices

#### 4.1 References

- [1] Datasheet of Infineon EiceDRIVER<sup>™</sup> 1ED3142MU12F
- [2] <u>User guide of EiceDRIVER<sup>™</sup> Eval-PSIR2085</u>
- [3] Datasheet of Infineon IMZA120R020M1H

## 4.2 Ordering information

| Base Part Number      | Package    | Standard Pack |          | Orderable Part Number |
|-----------------------|------------|---------------|----------|-----------------------|
|                       |            | Form          | Quantity |                       |
| Eval-1ED3142MU12F-SiC | -          | Boxed         | 1        | EVAL1ED3142MU12FTOBO1 |
| 1ED3140MU12F          | PG-DSO-8   | TAPE & REEL   | 1000     | 1ED3140MU12FXUMA1     |
| 1ED3141MU12F          | PG-DSO-8   | TAPE & REEL   | 1000     | 1ED3141Mu12FXUMA1     |
| 1ED3142MU12F          | PG-DSO-8   | TAPE & REEL   | 1000     | 1ED31D2MU12FXUMA1     |
| IMZA120R020M1H        | PG-TO247-7 | Tube          | 240      | IMZA120R020M1HXKSA1   |
| EVAL-PSIR2085         | -          | Boxed         | 1        | EVALPSIR2085TOBO1     |

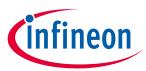

## **Revision history**

| Document<br>version | Date       | Description of changes |
|---------------------|------------|------------------------|
| V1.0                | 2022-02-01 | Initial release        |
|                     |            |                        |
|                     |            |                        |

**Trademarks** All referenced product or service names and trademarks are the property of their respective owners.

Edition 2023-02-01 Published by Infineon Technologies AG

81726 Munich, Germany

© 2023 Infineon Technologies AG. All Rights Reserved.

Do you have a question about this document? Email: erratum@infineon.com

Document reference UG2023-02

#### WARNINGS

Due to technical requirements products may contain dangerous substances. For information on the types in question please contact your nearest Infineon Technologies office.

Except as otherwise explicitly approved by Infineon Technologies in a written document signed by authorized representatives of Infineon Technologies, Infineon Technologies' products may not be used in any applications where a failure of the product or any consequences of the use thereof can reasonably be expected to result in personal injury.